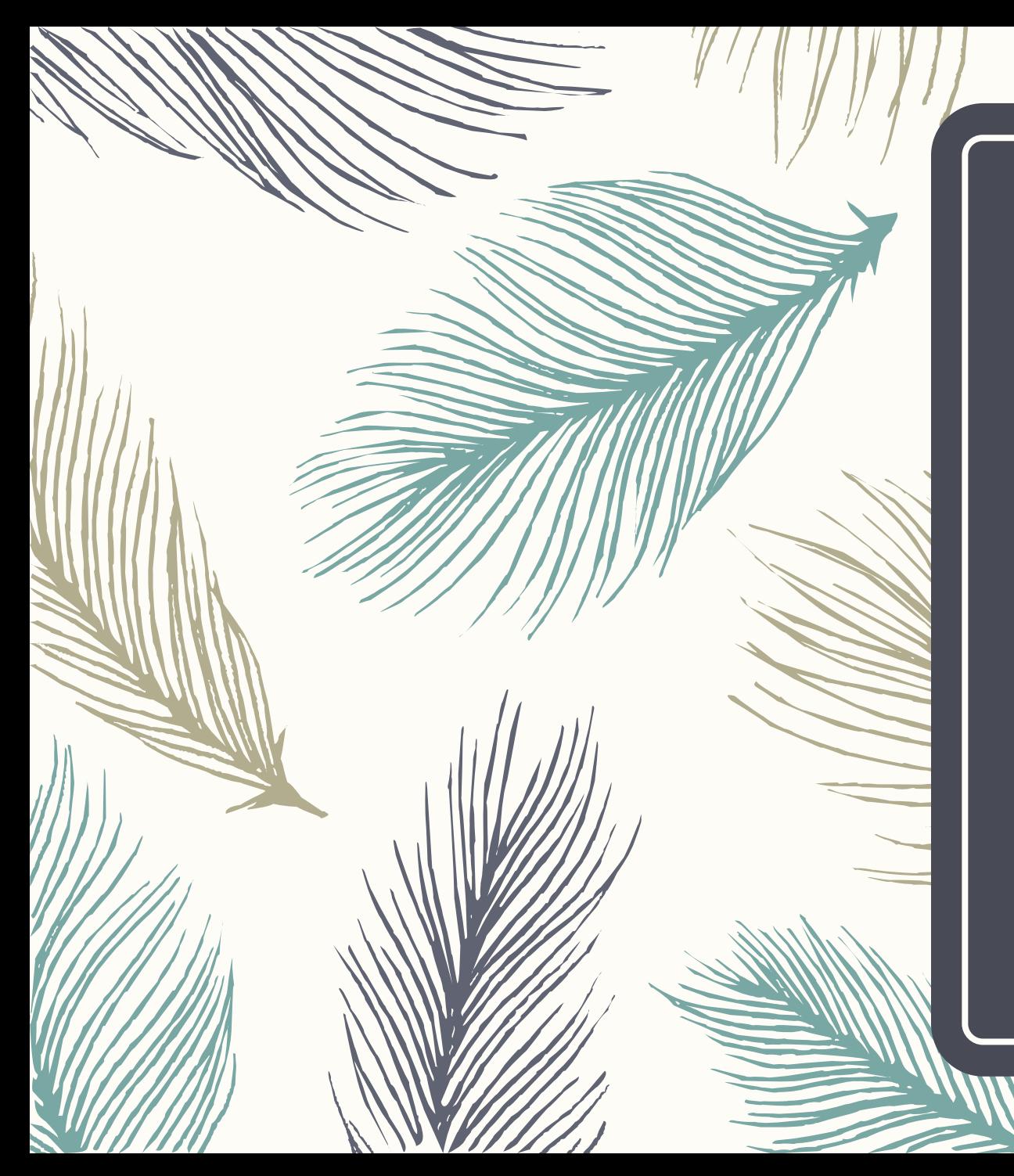

Ecologia Numérica

Aula TP 3

Tiago A. Marques

Semana de 30 09 2019

Esta semana, trabalho mais autónomo de consolidação dos conhecimentos adquiridos:

- Concluir o tutorial de introdução ao R e ao R Studio Fenix: Aula TP1
- Realizar a ficha de trabalho 1 Fenix: Aula TP1 (material extra)
- Realizar a ficha de trabalho 2 Fenix: Aula TP3 (FT2.pdf)

Marcar atendimentos se houver dúvidas para esclarecer.

**Nota**: a partir do início da próxima semana assume-se que os alunos dominam o material que é trabalhado nas aulas anteriores. Isso inclui, nomeadamente:

- 1. implementação de relatórios dinâmicos recorrendo a Rmarkdown
- 2. importar/exportar dados em R
- 3. manipular dados em R
- 4. realizar tarefas básicas em R
	- 1. estatísticas resumo
	- 2. gráficos

**Tarefa** (grupos de 3 ou 4):

Defina um protocolo de amostragem para recolher um conjunto de dados que permita responder à seguinte pergunta: será que os insectos tem diferentes níveis de actividade durante o dia, e esses níveis de actividade dependem de quão próximos estão de um rio? O esquema abaixo representa a área de estudo. Discuta as potenciais implicações e constrangimentos, justificando as escolhas que fizer. Enviar por mail ao docente a resolução.

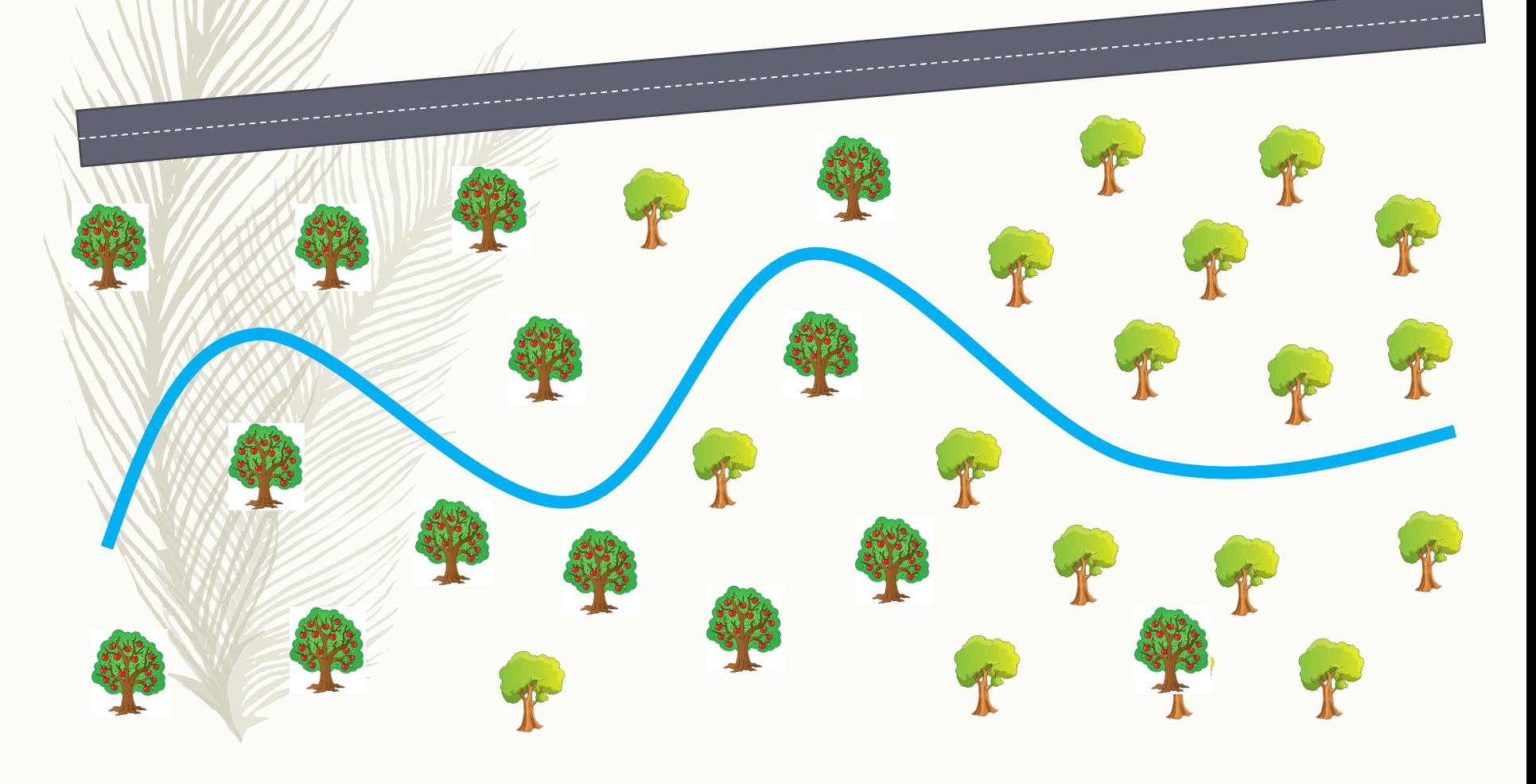

## DESAFIOS:

# Reproduzir as figuras que se seguem

#### tipos de variáveis revisões sobre probabilidades

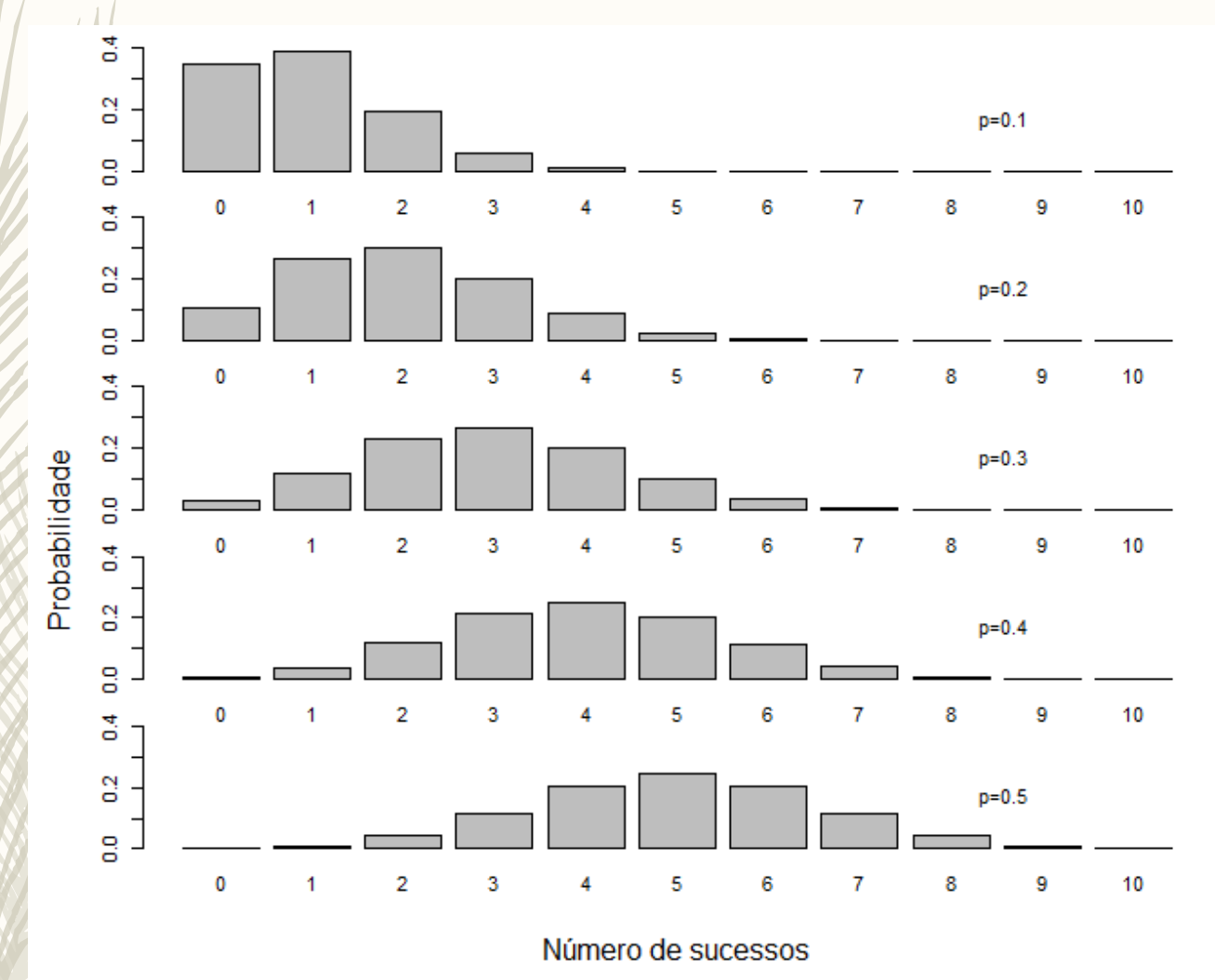

Função massa de probabilidade de uma Binomial com 10 provas e probabilidade p=0.1,0.2,0.3,0.4,0.5

$$
f(k,n,p) = \Pr(k;n,p) = \Pr(X=k) = {n \choose k} p^k (1-p)^{n-k}
$$
   
 
$$
\text{dbinom}(k,n,p)
$$

Desafio: tentem reproduzir a figura da página anterior usando a função acima!

$$
\binom{n}{k} = \frac{n!}{k!(n-k)!} \qquad \qquad \bullet \qquad \bullet \text{choose}(n,k)
$$

No tutoriual de introdução ao R e Rstudio vimos a função choose. É isto que ela faz, combinações de n, k a k, ou por outras palavras, o coeficiente binomial!

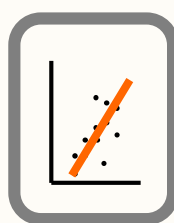

#### tipos de variáveis revisões sobre probabilidades

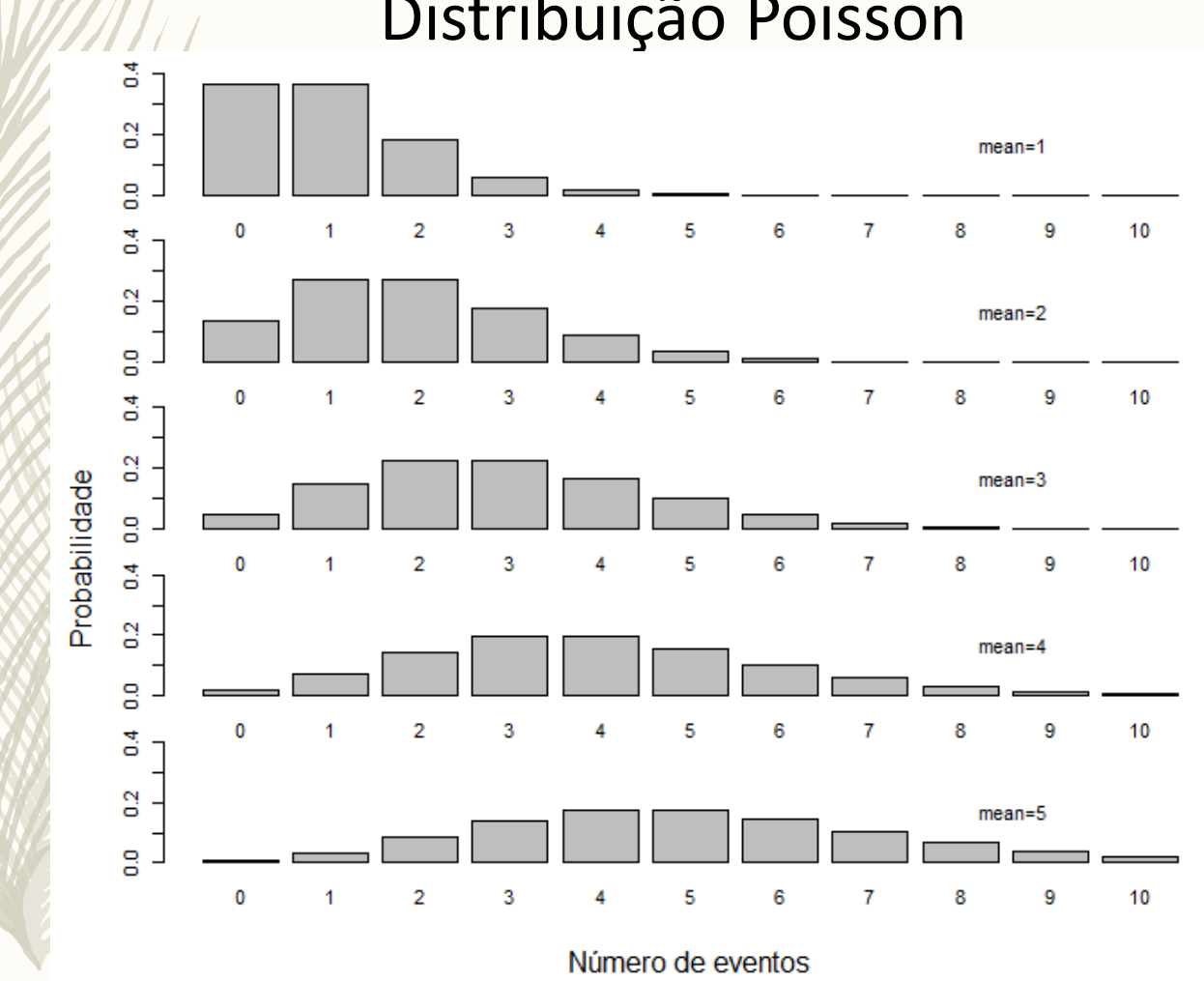

Distribuição Poisson

Função massa de probabilidade de uma Poisson com media  $\lambda$ 

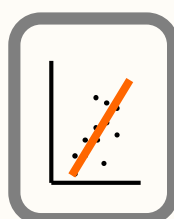

tipos de variáveis revisões sobre probabilidades

### Distribuição Normal

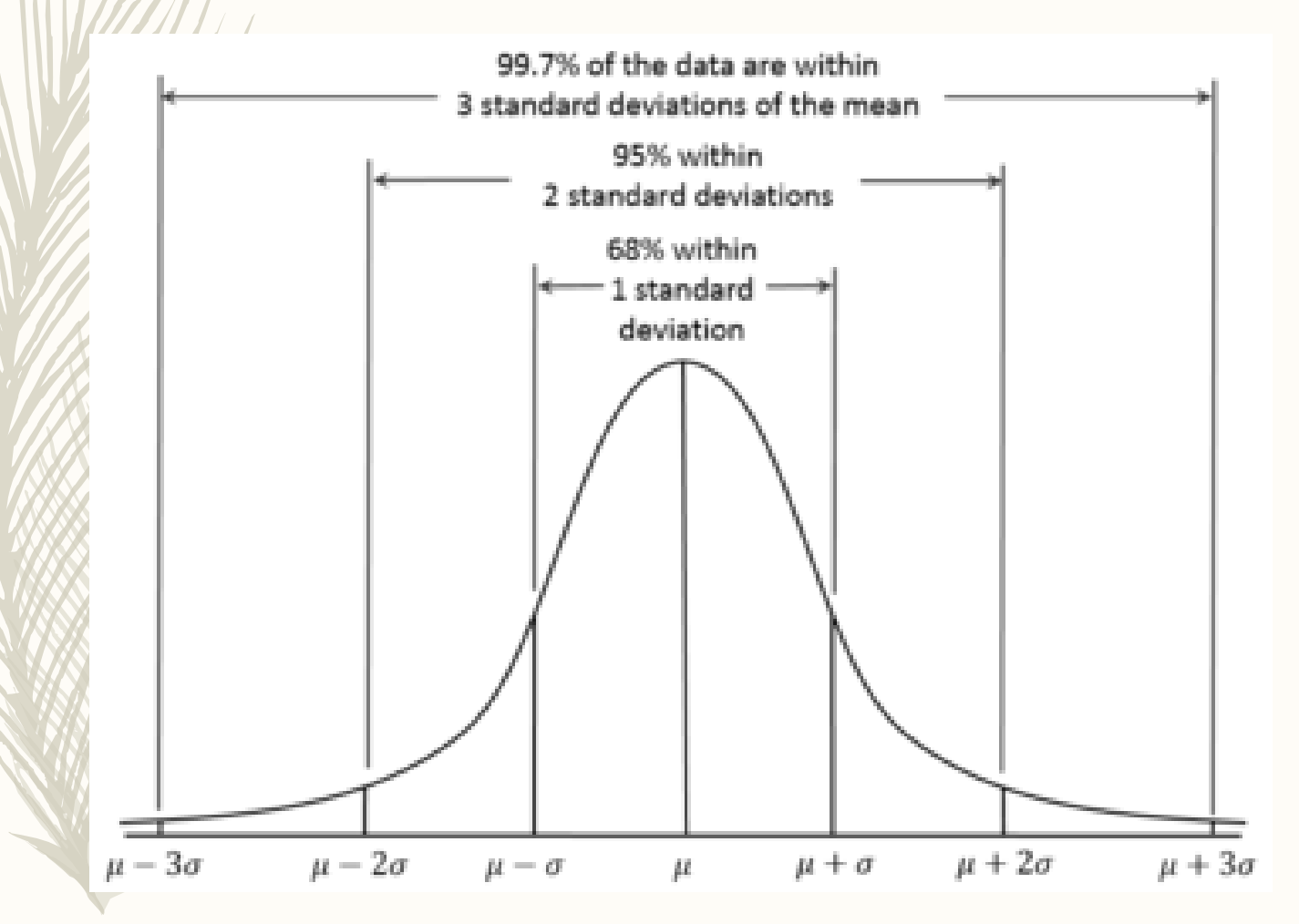

Image stolen from: [Wikipedia.](https://en.wikipedia.org/wiki/Normal_distribution) Desafio: fazer uma versão melhorada e não desfocada desta imagem em R. Eu colocarei a imagem nos slides e assim quem o fizer pode adicionar uma linha ao CV e dizer que ajudou na preparação do material de Ecologia Numérica.